### **СОДЕРЖАНИЕ**

## **1. ОБЩАЯ ХАРАКТЕРИСТИКА РАБОЧЕЙ ПРОГРАММЫ ПРОФЕССИОНАЛЬНОГО МОДУЛЯ**

## **2. СТРУКТУРА И СОДЕРЖАНИЕ ПРОФЕССИОНАЛЬНОГО МОДУЛЯ**

**3. УСЛОВИЯ РЕАЛИЗАЦИИ ПРОФЕССИОНАЛЬНОГО МОДУЛЯ**

## **4. КОНТРОЛЬ И ОЦЕНКА РЕЗУЛЬТАТОВ ОСВОЕНИЯ ПРОФЕССИОНАЛЬНОГО МОДУЛЯ**

 ДОКУМЕНТ ПОДПИСАН ЭЛЕКТРОННОЙ ПОДПИСЬЮ

Сертификат: 2E6C2AC4D044ECF741292EE58CEB83BD Владелец: ШУКАНОВ РОМАН АЛЕКСАНДРОВИЧ Действителен: с 11.06.2024 до 04.09.2025

### **1. ОБЩАЯ ХАРАКТЕРИСТИКА РАБОЧЕЙ ПРОГРАММЫ**

## **ПРОФЕССИОНАЛЬНОГО МОДУЛЯ**

### **ПМ. 09 Формирование ключевых компетенций для цифровой экономики**

### **1.1. Цель и планируемые результаты освоения профессионального модуля**

В результате изучения профессионального модуля обучающийся должен освоить вид деятельности «Формирование ключевых компетенций для цифровой экономики» и соответствующие ему общие компетенции и профессиональные компетенции и личностных результатов (ЛР):

### 1.1.1. Перечень общих компетенций и личностных результатов (ЛР)

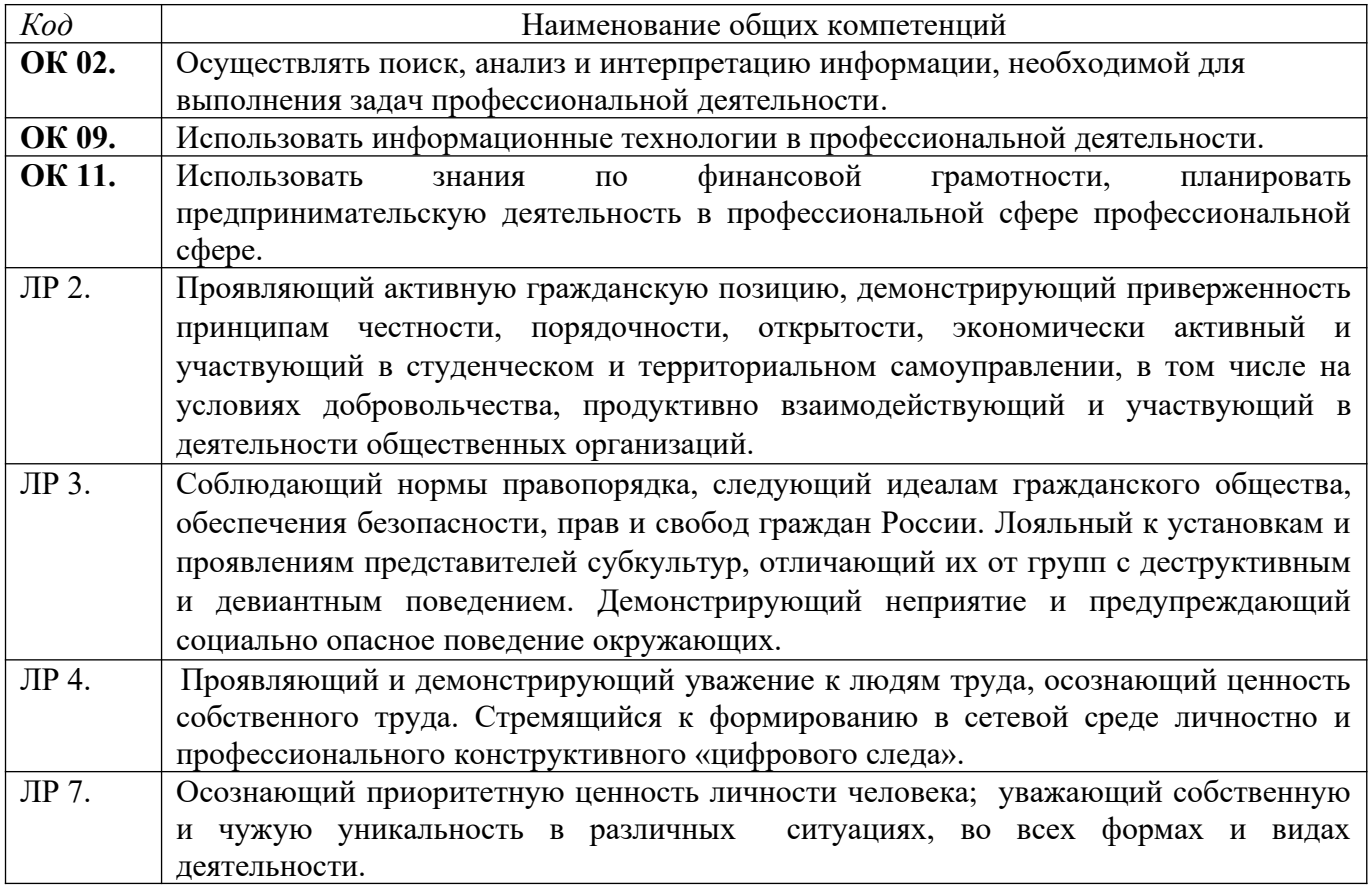

### 1.1.2. Перечень профессиональных компетенций

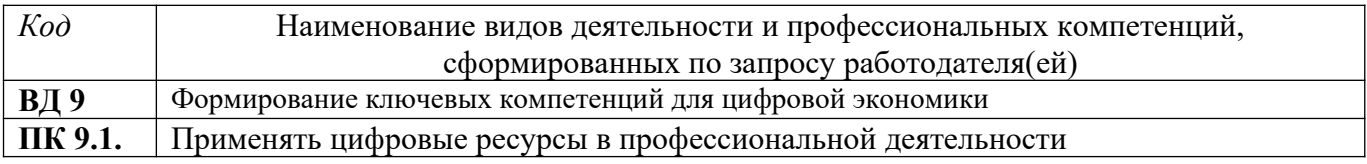

### 1.1.3. В результате освоения профессионального модуля обучающийся должен:

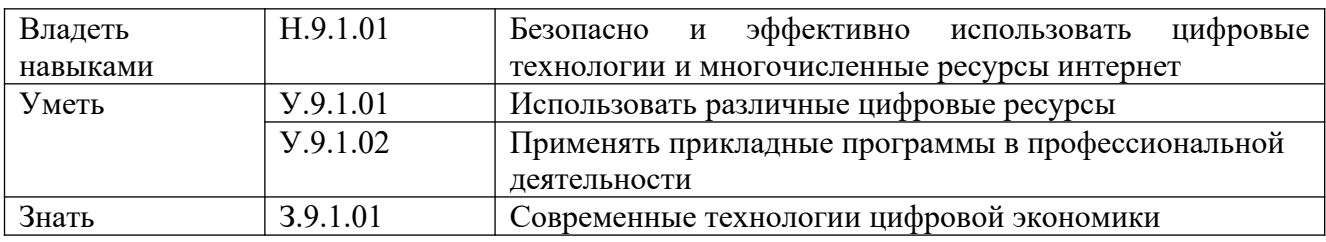

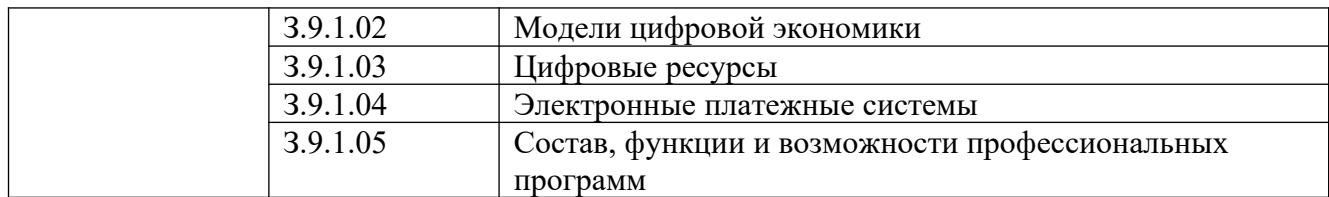

### **1.2. Количество часов, отводимое на освоение профессионального модуля**

Всего часов 144 Из них на освоение МДК- 44 часа самостоятельная работа – 20 часов практики, в том числе учебная – 36 часов производственная – 36 часов промежуточная аттестация 8 часов

## **2. СТРУКТУРА И СОДЕРЖАНИЕ ПРОФЕССИОНАЛЬНОГО МОДУЛЯ**

## **2.1. Структура профессионального модуля**

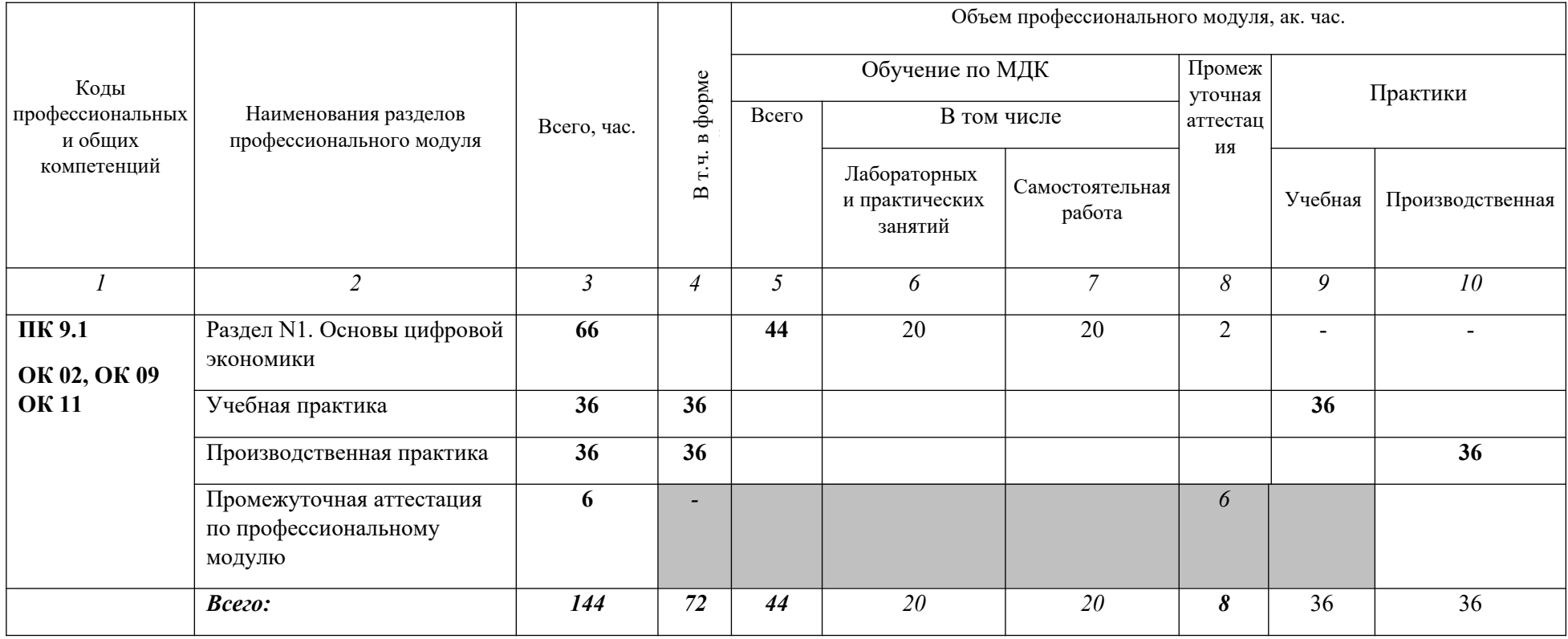

# **2.2. Тематический план и содержание профессионального модуля (ПМ)**

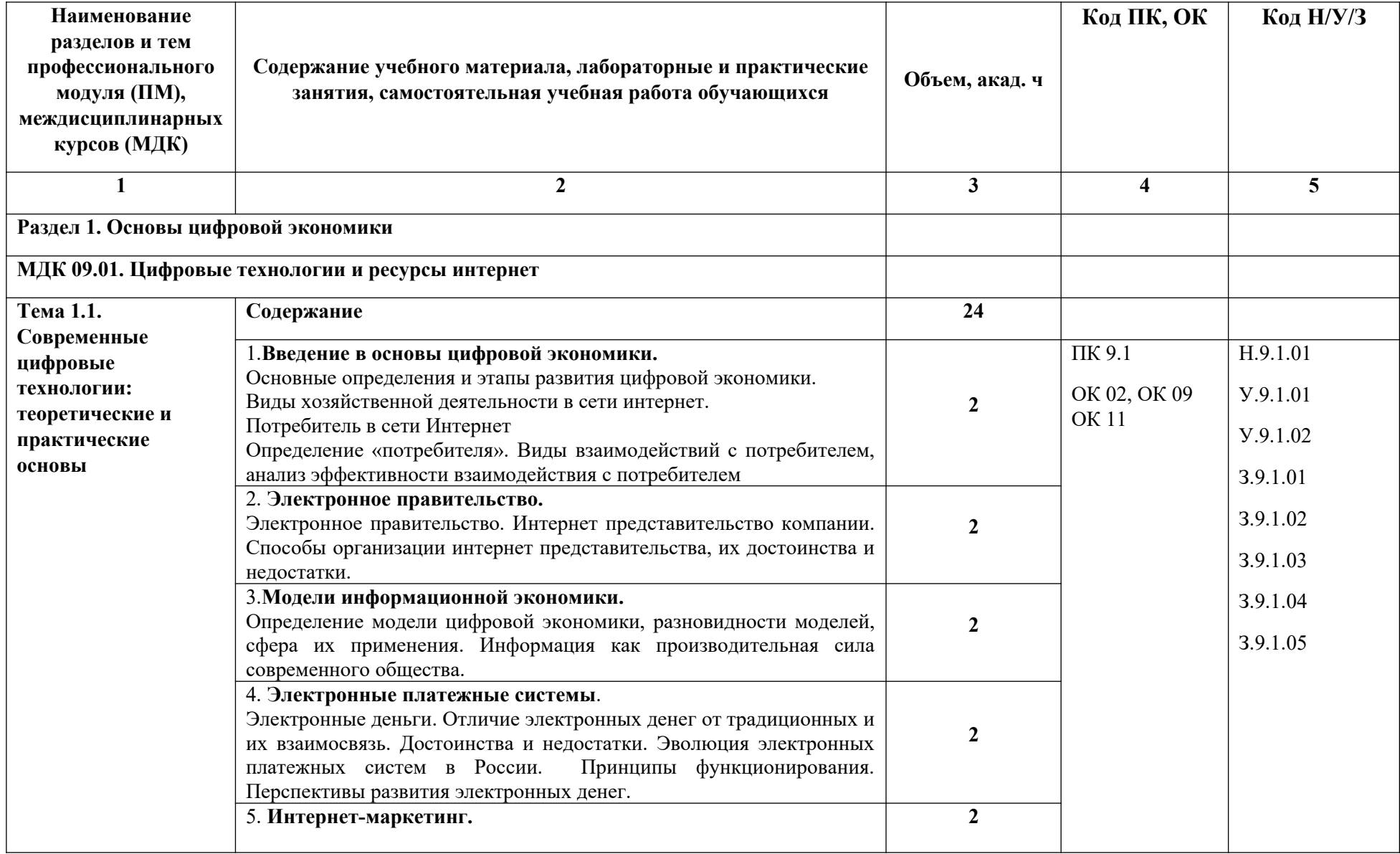

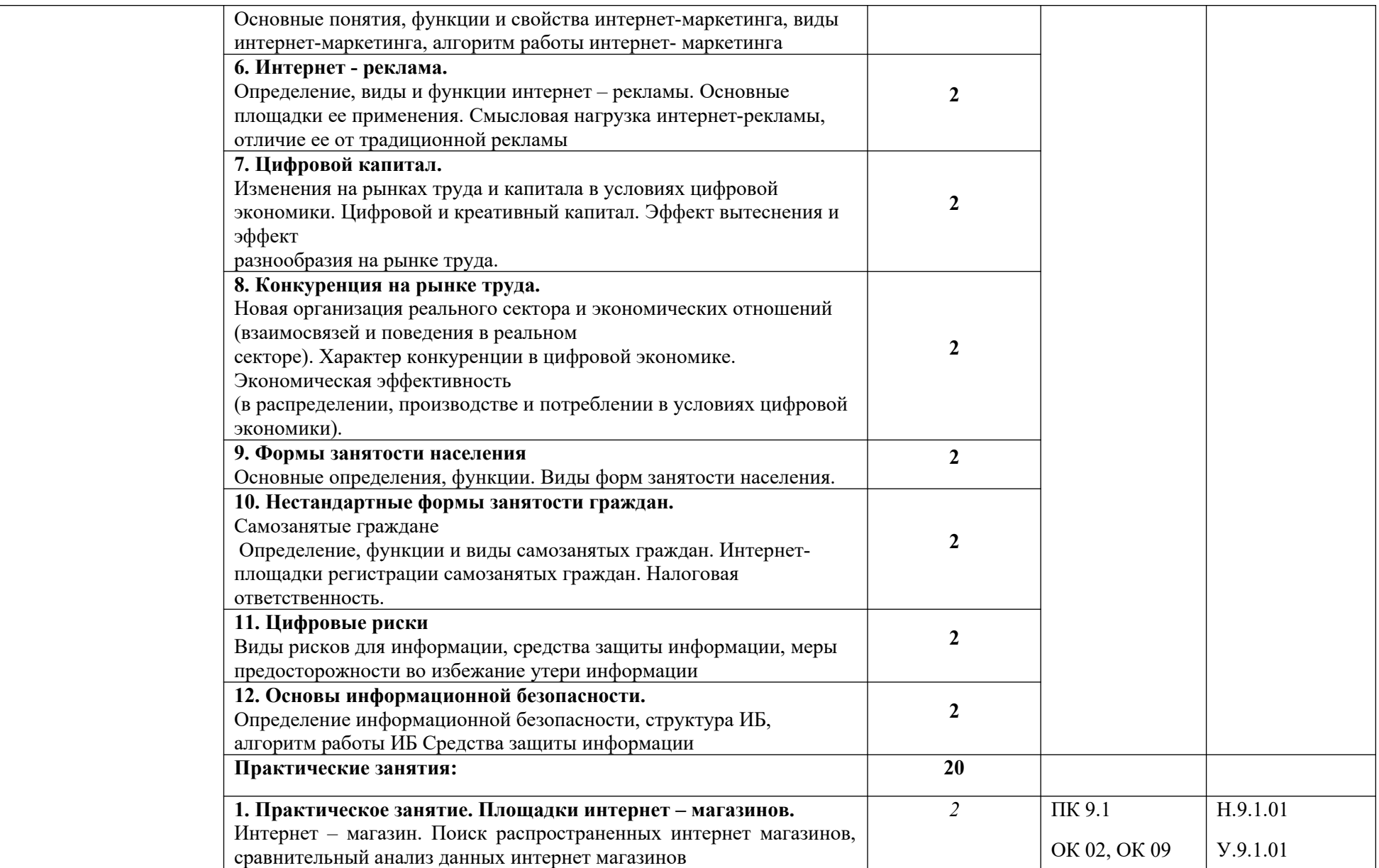

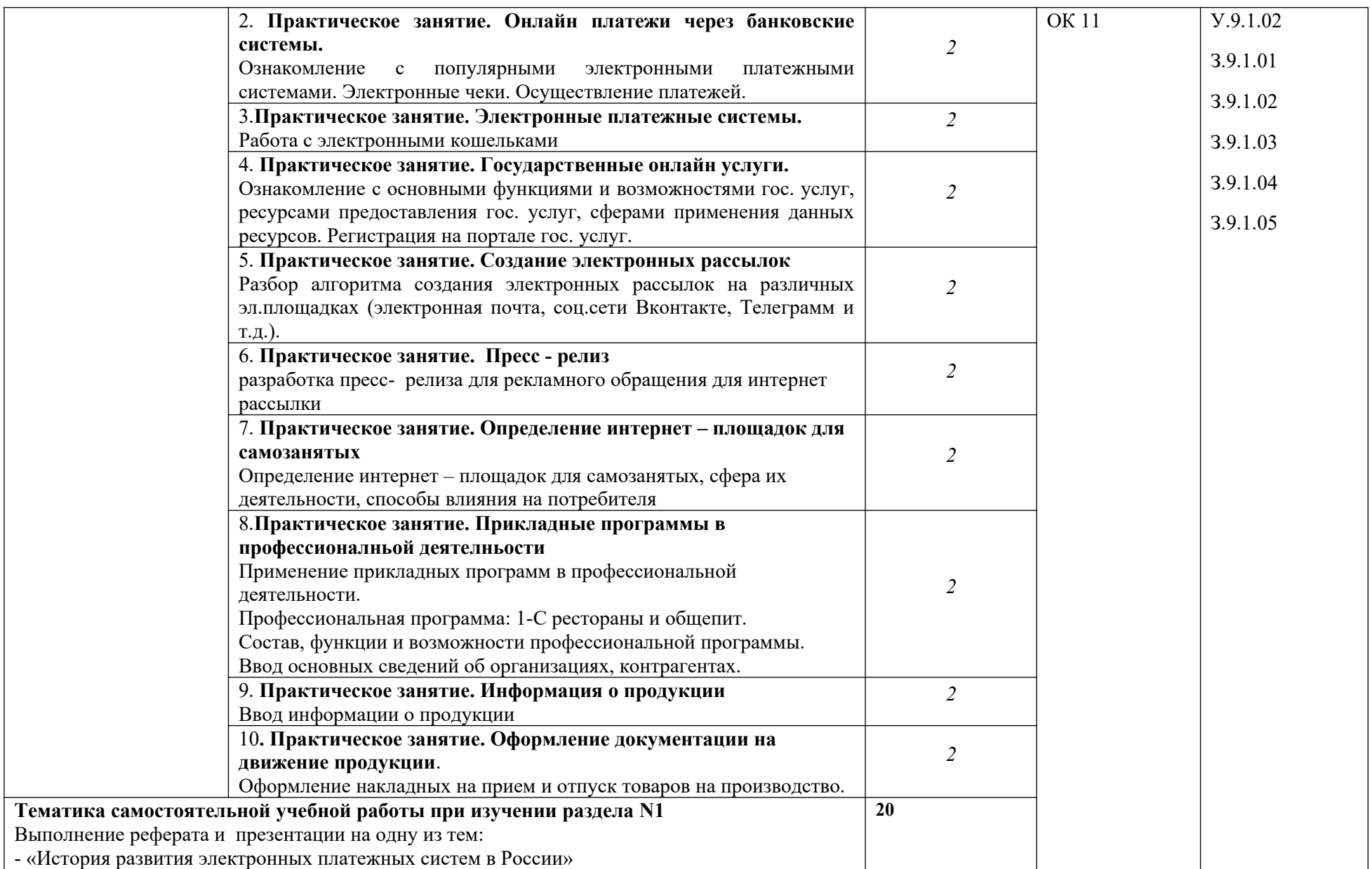

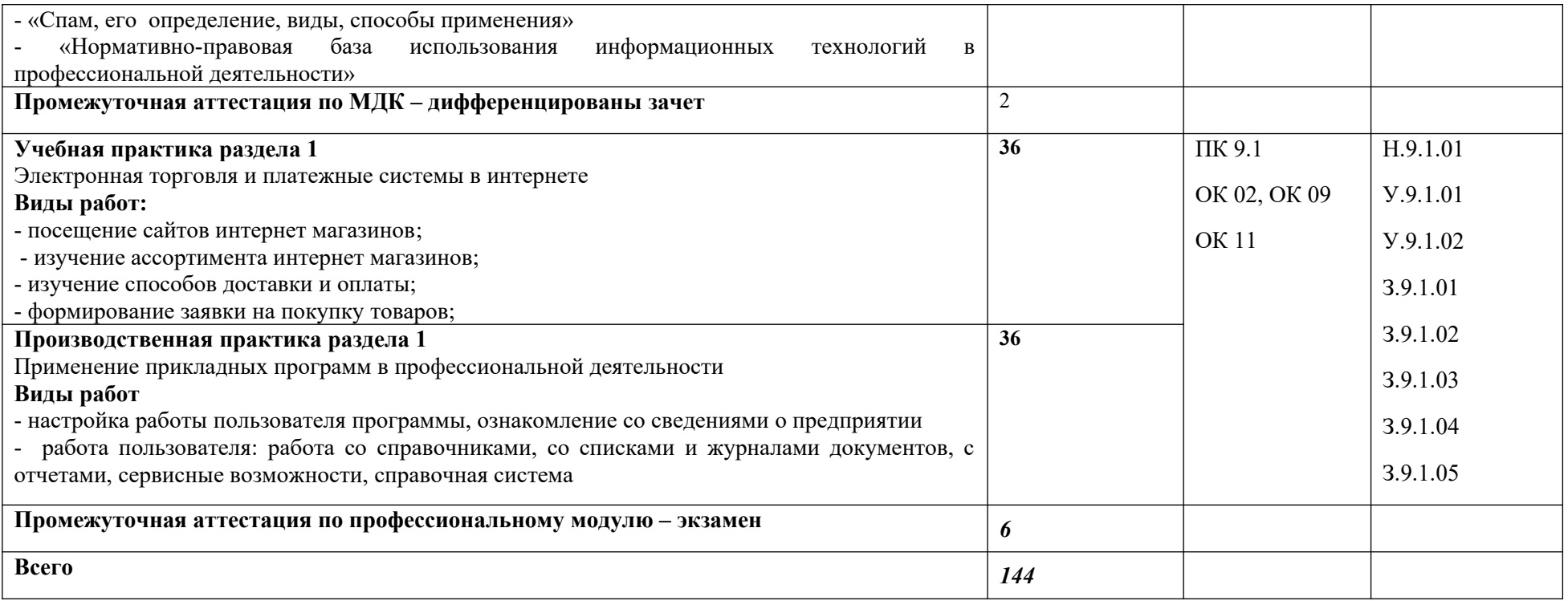

### **3. УСЛОВИЯ РЕАЛИЗАЦИИ ПРОФЕССИОНАЛЬНОГО МОДУЛЯ**

### **3.1. Для реализации программы профессионального модуля должны быть предусмотрены следующие специальные помещения:**

Кабинет Информационных технологий в профессиональной деятельности, в соответствии с п. 6.1.2.1 образовательной программы по специальности 43.02.15 Поварское и кондитерское дело

Оснащенные базы практики в соответствии с п 6.1.2.5 образовательной программы по специальности 43.02.15 Поварское и кондитерское дело

### **3.2. Информационное обеспечение реализации программы**

Для реализации программы библиотечный фонд образовательной организации должен иметь печатные и/или электронные образовательные и информационные ресурсы для использования в образовательном процессе. При формировании библиотечного фонда образовательной организации выбирается не менее одного издания из перечисленных ниже печатных и (или) электронных изданий в качестве основного, при этом список может быть дополнен другими изданиями.

### **3.2.1. Основные печатные издания**

1. Михеева, Е. В. Информационные технологии в профессиональной деятельности : учебник для студ. учреждений СПО / Е. В. Михеева., О. И. Титова. – 3-е изд., стер. - М.: ИЦ «Академия», 2019. – 416 с.

### **3.2.2. Основные электронные издания**

1. Галыгина И. В. Информатика. Лабораторный практикум. : учебное пособие для спо / И. В. Галыгина, Л. В. Галыгина. — Санкт-Петербург : Лань, 2021 — Часть 2 — 2021. — 172 с. — ISBN 978-5-8114-7616-9. — Текст : электронный // Лань : электронно-библиотечная система. URL:<https://e.lanbook.com/book/179027> (дата обращения: 21.01.2022). — Режим доступа: для авториз. пользователей.

### **3.2.3. Дополнительные источники** (при необходимости)

1. Смирнов, Ю. А. Технические средства автоматизации и управления : учебное пособие для спо / Ю. А. Смирнов. — Санкт-Петербург : Лань, 2021. — 456 с.

## **4. КОНТРОЛЬ И ОЦЕНКА РЕЗУЛЬТАТОВ ОСВОЕНИЯ ПРОФЕССИОНАЛЬНОГО МОДУЛЯ**

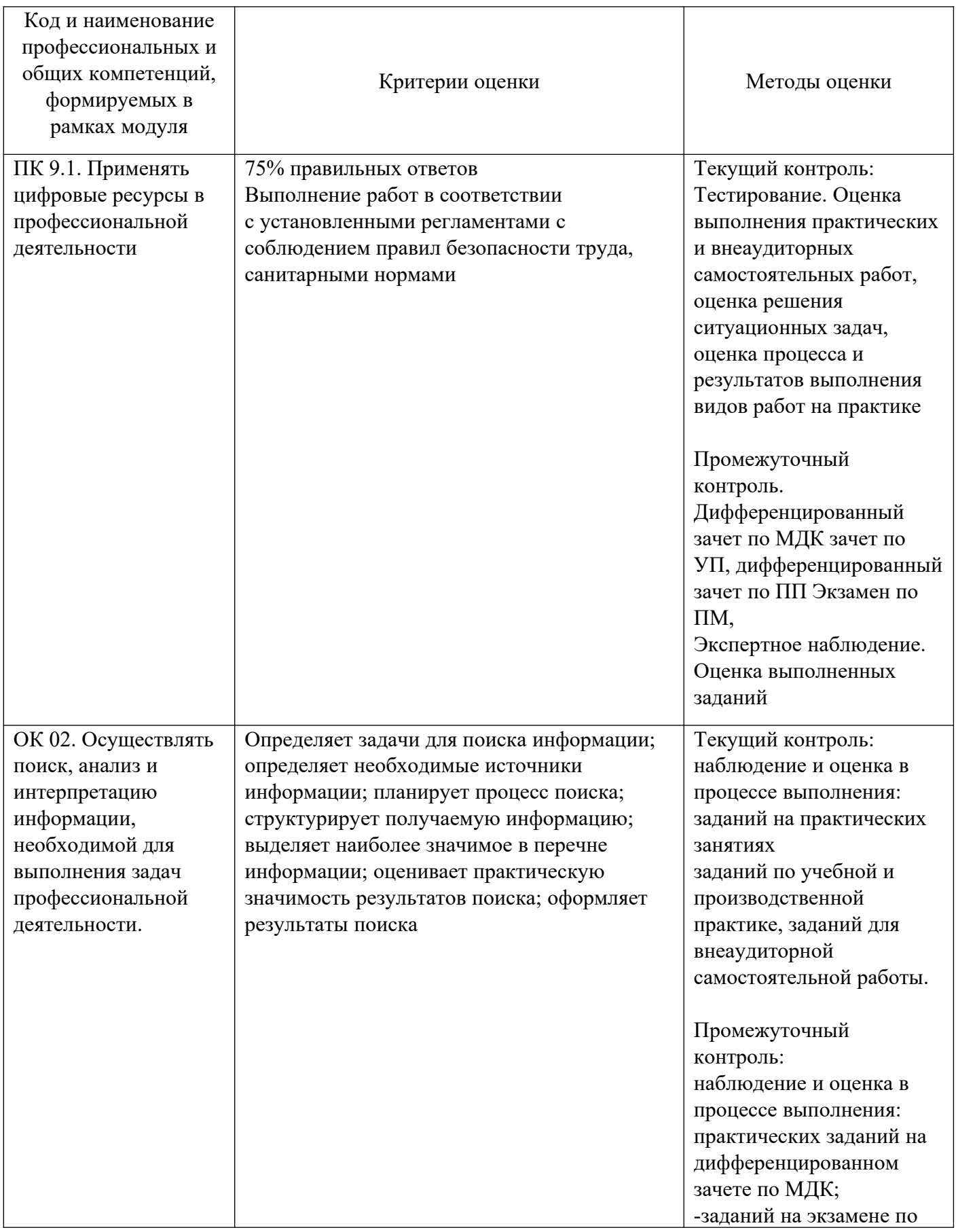

![](_page_10_Picture_195.jpeg)

![](_page_11_Picture_68.jpeg)

### **ОЦЕНКА ОСВОЕНИЯ ОБУЧАЮЩИМИСЯ ПРОГРАММЫ В ЧАСТИ ДОСТИЖЕНИЯ ЛИЧНОСТНЫХ РЕЗУЛЬТАТОВ**

![](_page_12_Picture_236.jpeg)

![](_page_13_Picture_66.jpeg)